#### **ЮЖНО-УРАЛЬСКИЙ ГОСУДАРСТВЕННЫЙ УНИВЕРСИТЕТ**

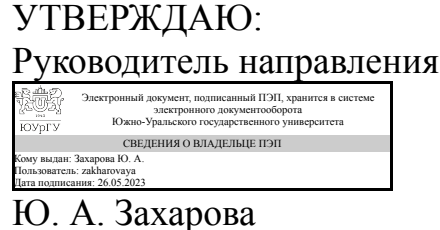

#### **РАБОЧАЯ ПРОГРАММА**

**дисциплины** 1.О.19 Пакеты прикладных программ **для направления** 09.03.01 Информатика и вычислительная техника **уровень** Бакалавриат **форма обучения** заочная **кафедра-разработчик** Гуманитарные, естественно-научные и технические дисциплины

Рабочая программа составлена в соответствии с ФГОС ВО по направлению подготовки 09.03.01 Информатика и вычислительная техника, утверждённым приказом Минобрнауки от 19.09.2017 № 929

Зав.кафедрой разработчика, к.филос.н., доц.

Разработчик программы, старший преподаватель

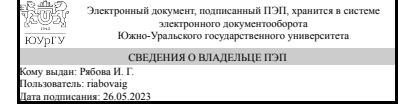

Электронный документ, подписанный ПЭП, хранится в системе электронного документооборота Южно-Уральского государственного университета СВЕДЕНИЯ О ВЛАДЕЛЬЦЕ ПЭП Кому выдан: Захарова Ю. А. Пользователь: zakharovaya Дата подписания: 26.05.2023

И. Г. Рябова

Ю. А. Захарова

### 1. Цели и задачи дисциплины

Цели изучения дисциплины определены федеральным государственным образовательным стандартом высшего образования и соотнесены с общими целями ОП ВО по направлению подготовки, в рамках которой преподается дисциплина. Целью освоения учебной дисциплины «Пакеты прикладных программ» является развитие профессиональных компетенций, приобретения практических навыков, использования математических пакетов прикладного программного обеспечения для решения задач прикладной математики и информатики, реализующих инновационный характер в высшем образовании. Задачи дисциплины: • приобретение знаний в области наиболее распространённых пакетов прикладных программ, применяемых в математических и экономических исследованиях; • применение широких возможностей пакетов прикладных программ для эффективной научной исследовательской работы; • разработка прикладного программного обеспечения для решения различных математических и экономических задач.

#### Краткое содержание дисциплины

В основу курса положено знакомство с интегрированными пакетами прикладных программ и текстовыми редакторами. Рассматриваются программные средства реализации информационных процессов, и программы, позволяющие осуществить решение функциональных и вычислительных задач

### 2. Компетенции обучающегося, формируемые в результате освоения дисциплины

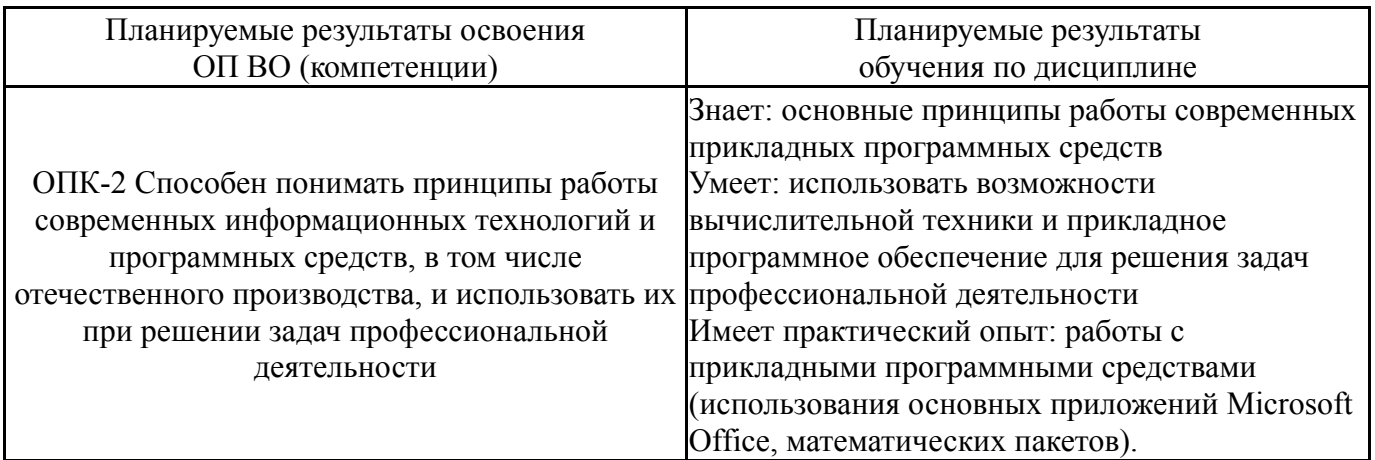

### 3. Место дисциплины в структуре ОП ВО

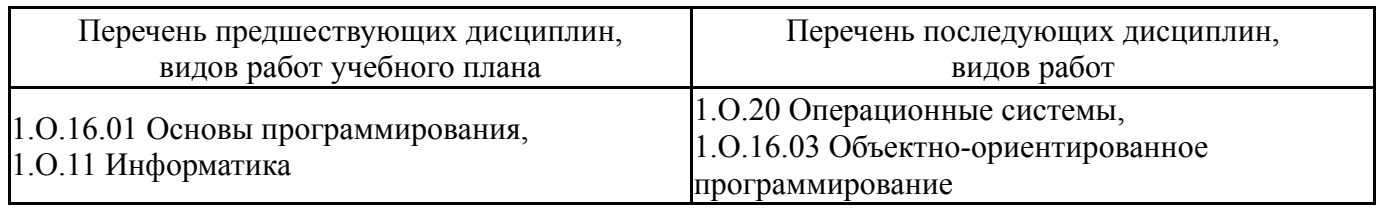

Требования к «входным» знаниям, умениям, навыкам студента, необходимым при освоении данной дисциплины и приобретенным в результате освоения предшествующих дисциплин:

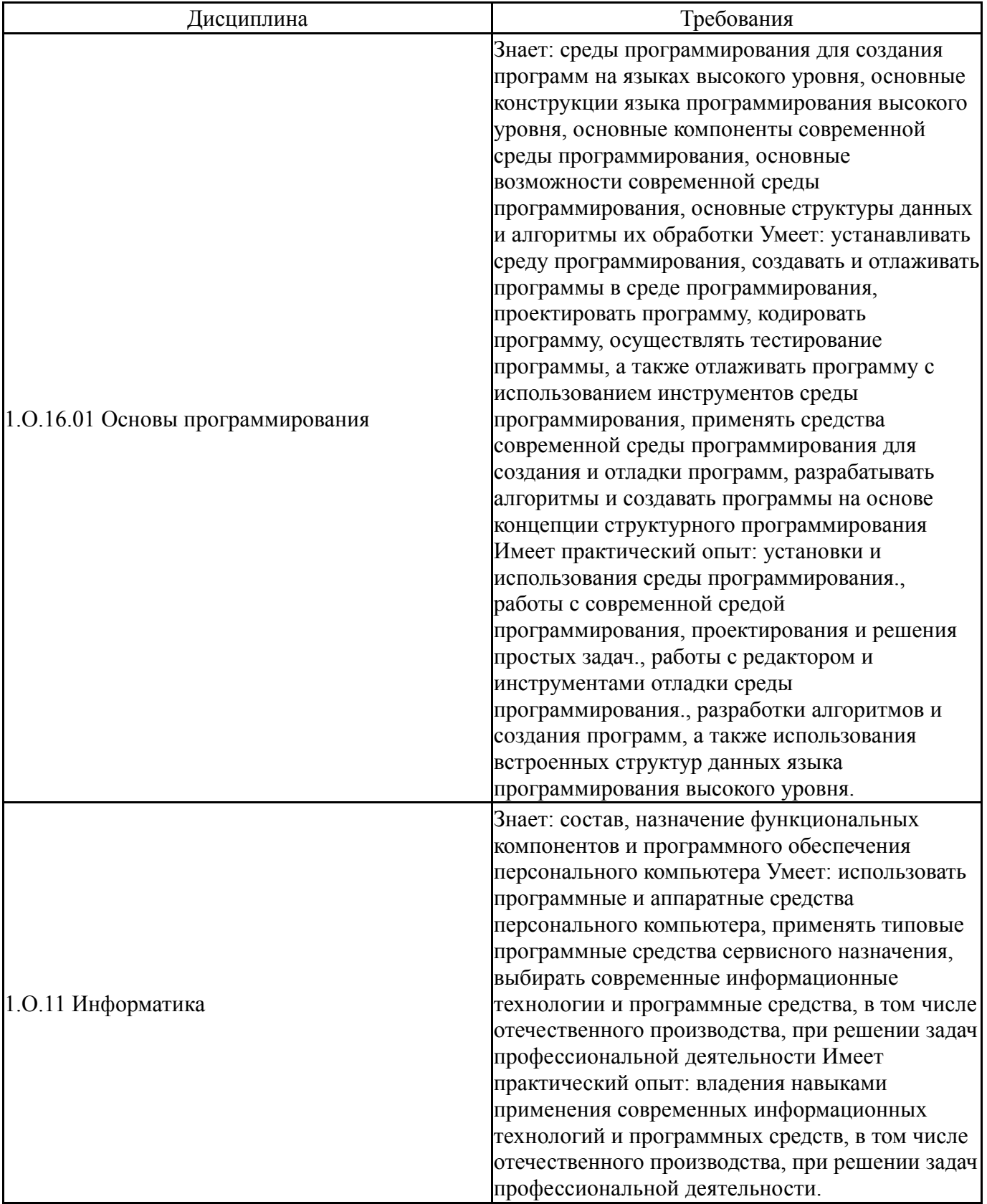

# 4. Объём и виды учебной работы

Общая трудоемкость дисциплины составляет 2 з.е., 72 ч., 12,25 ч. контактной работы

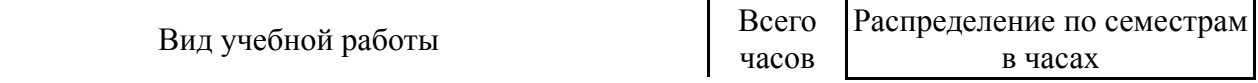

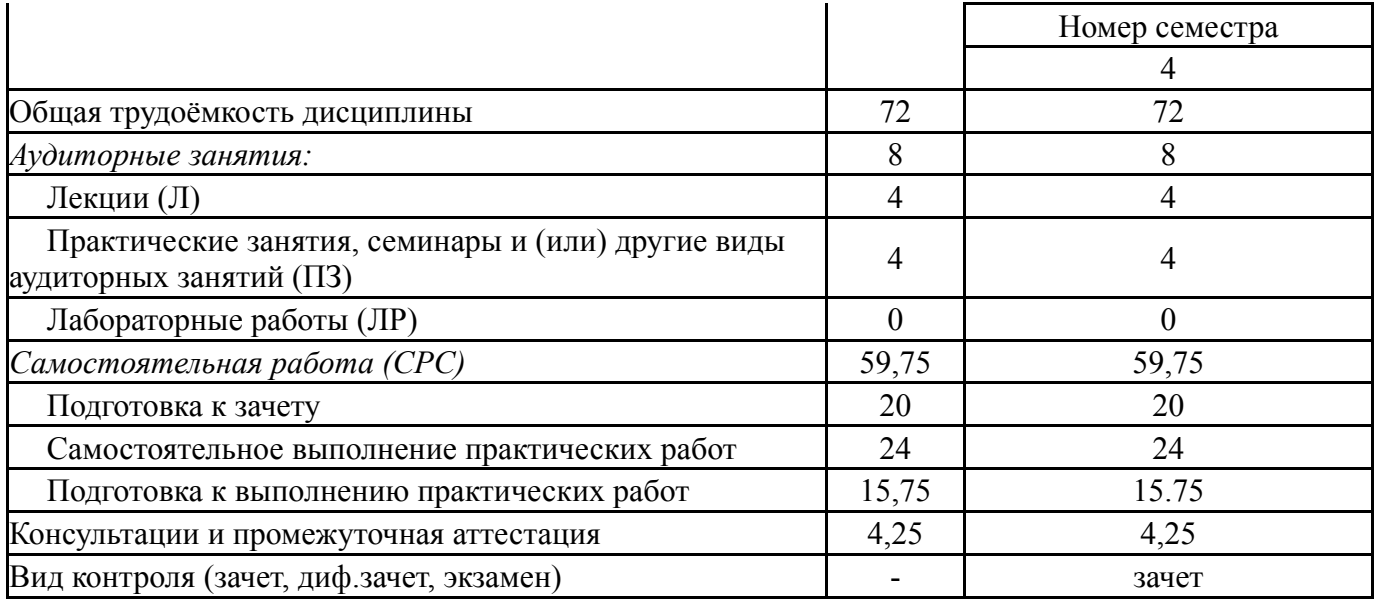

# **5. Содержание дисциплины**

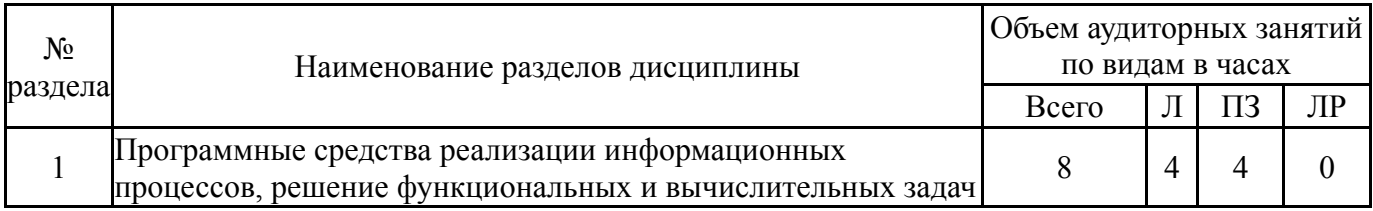

# **5.1. Лекции**

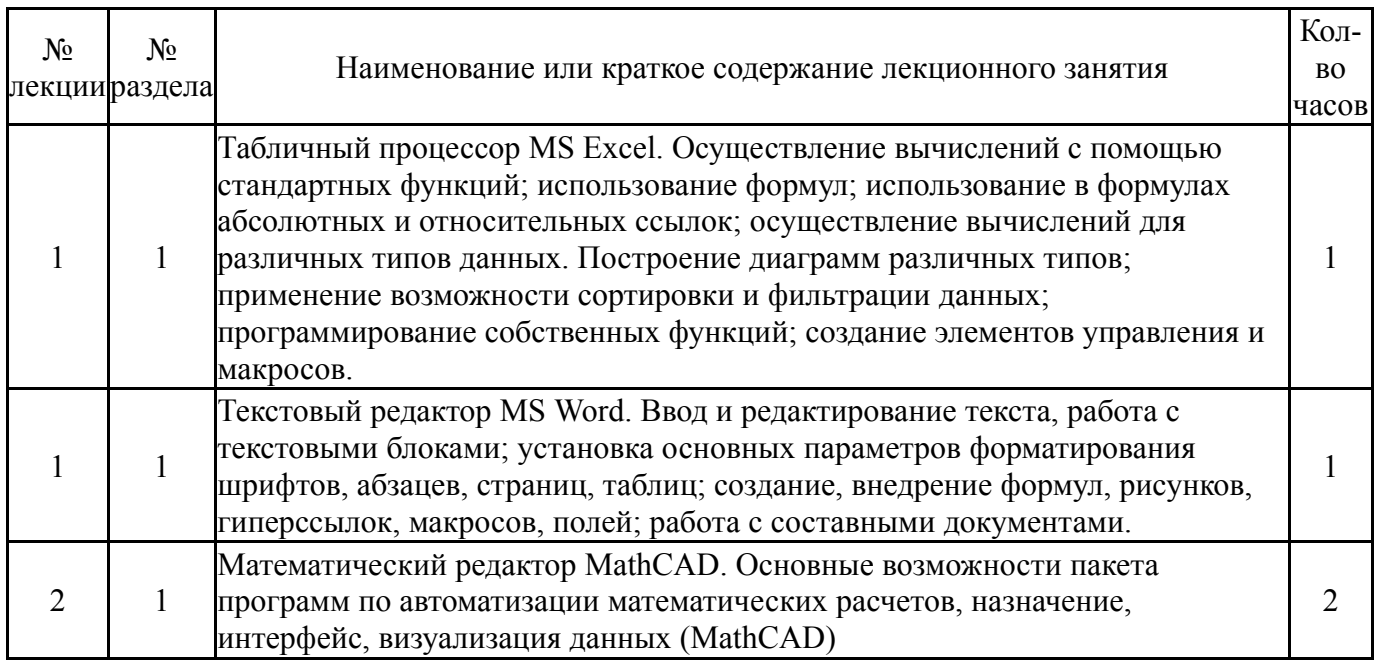

# **5.2. Практические занятия, семинары**

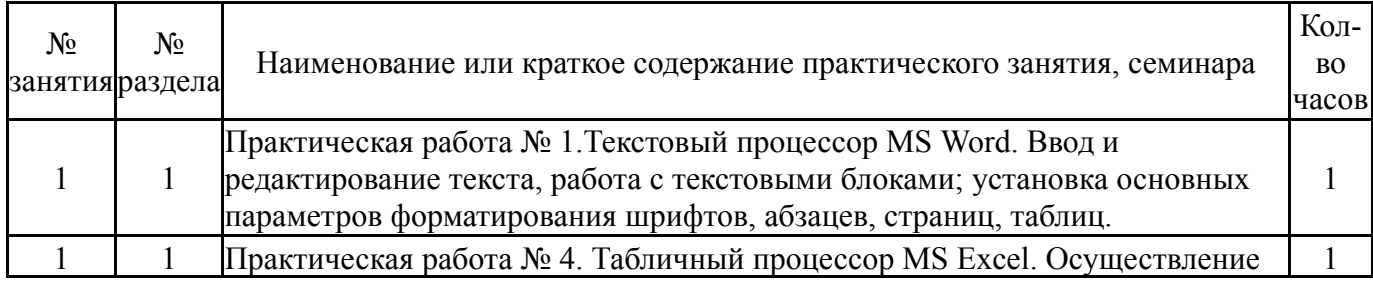

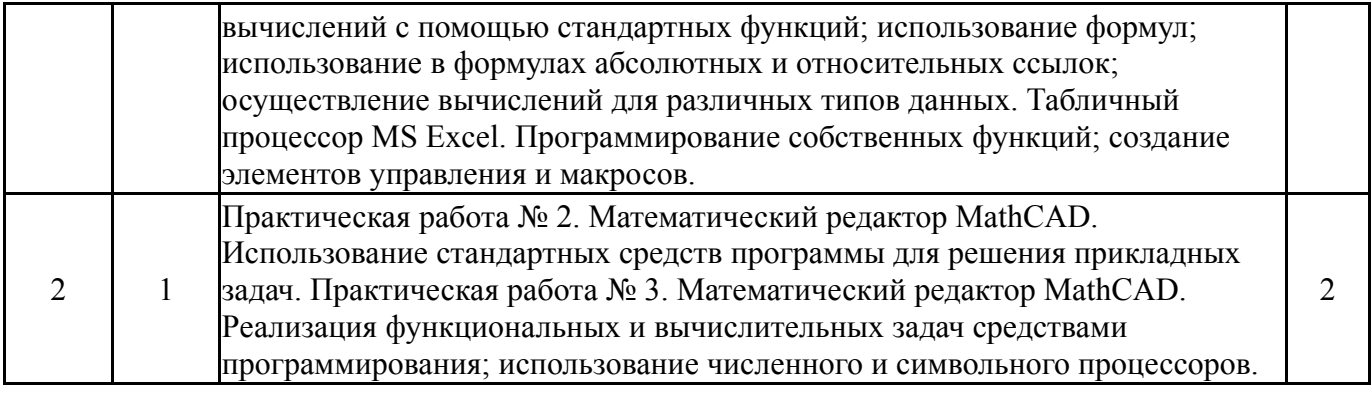

### **5.3. Лабораторные работы**

Не предусмотрены

### **5.4. Самостоятельная работа студента**

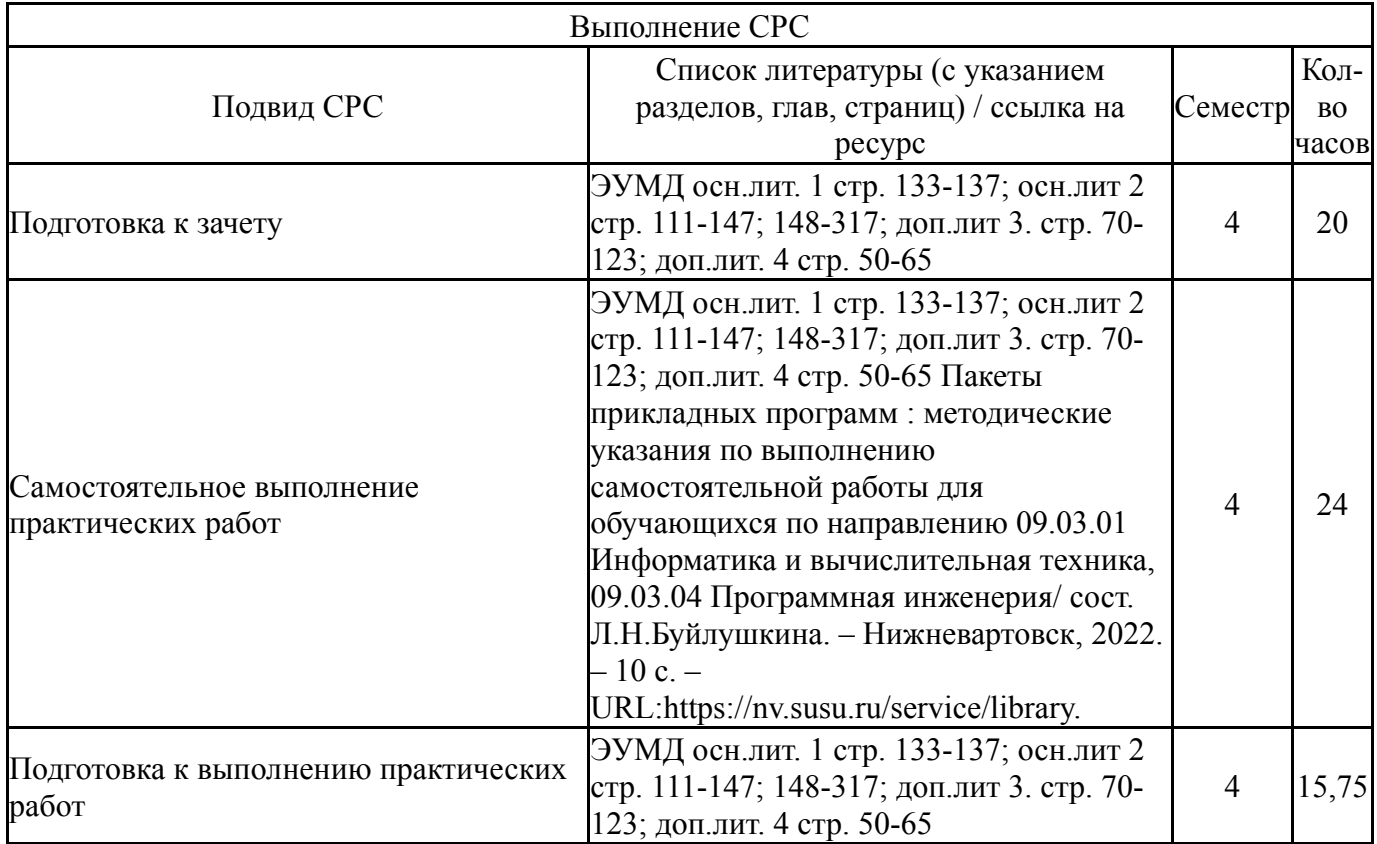

#### **6. Фонд оценочных средств для проведения текущего контроля успеваемости, промежуточной аттестации**

Контроль качества освоения образовательной программы осуществляется в соответствии с Положением о балльно-рейтинговой системе оценивания результатов учебной деятельности обучающихся.

### **6.1. Контрольные мероприятия (КМ)**

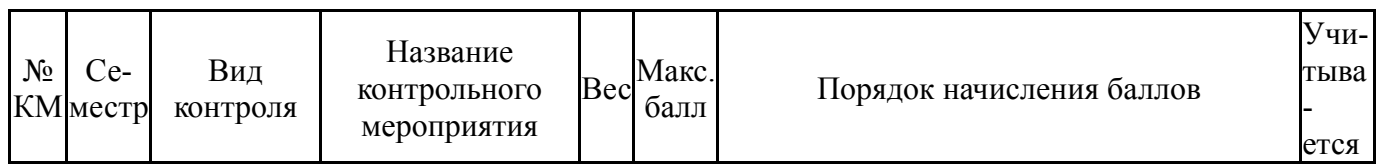

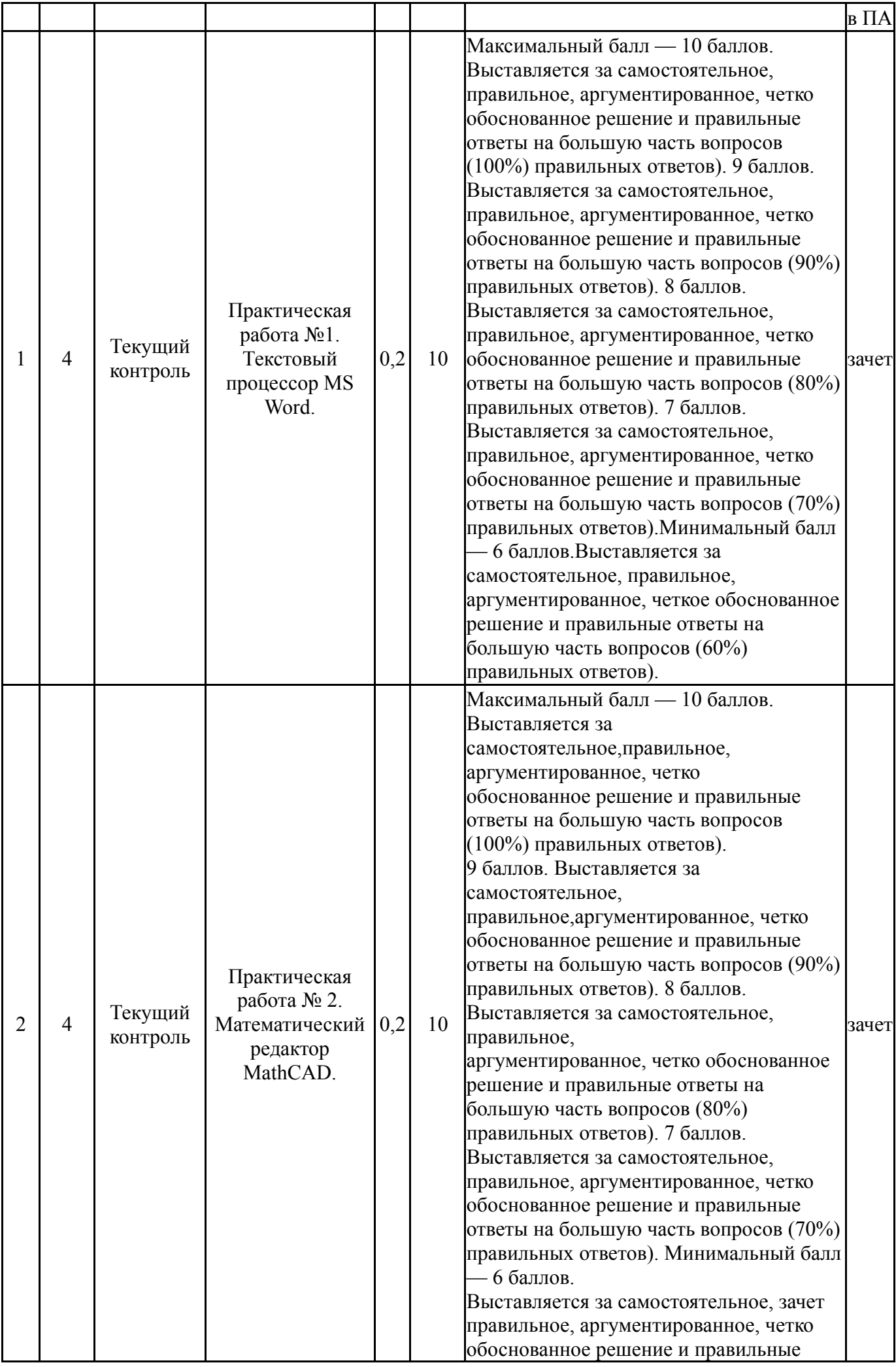

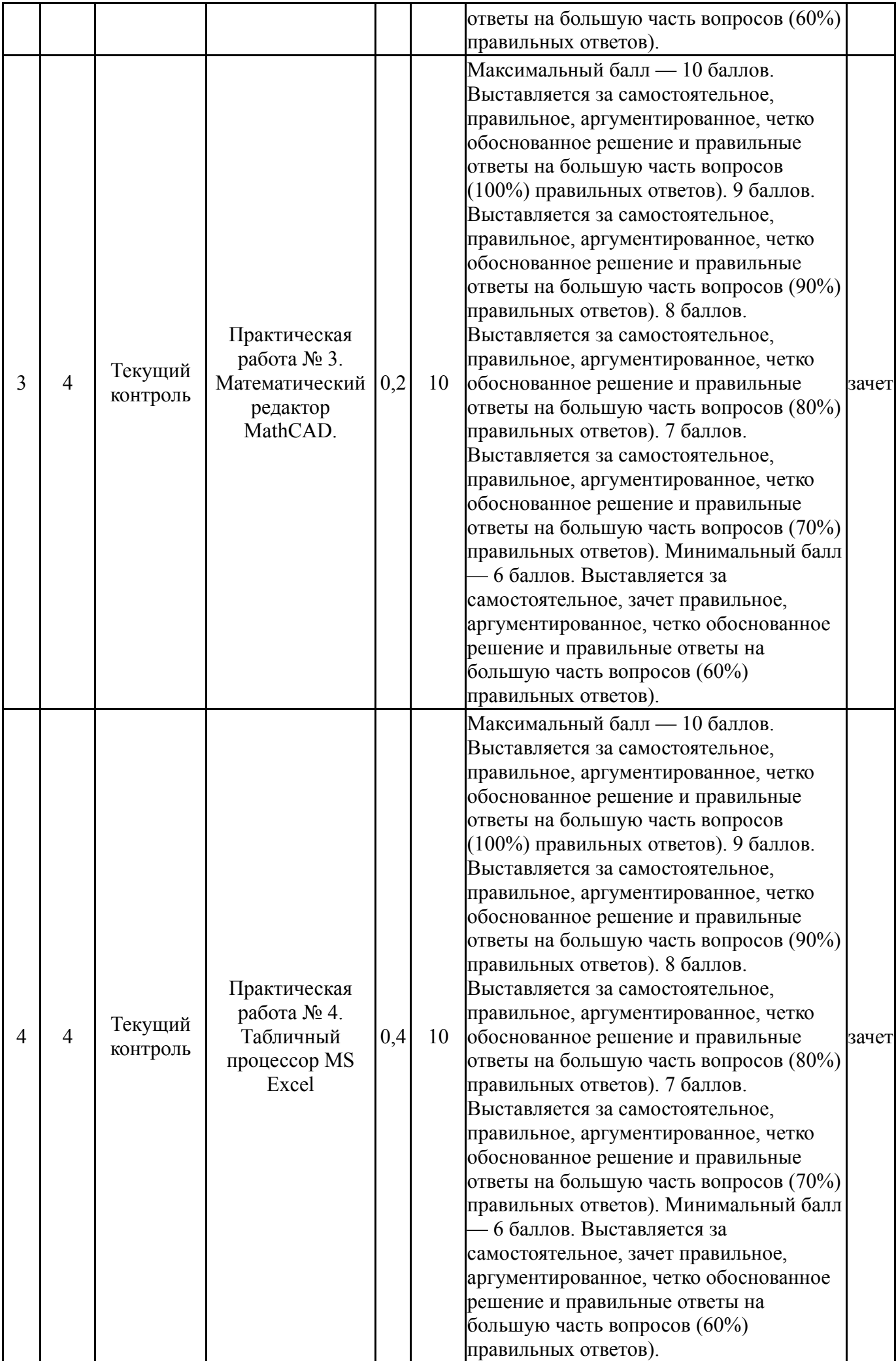

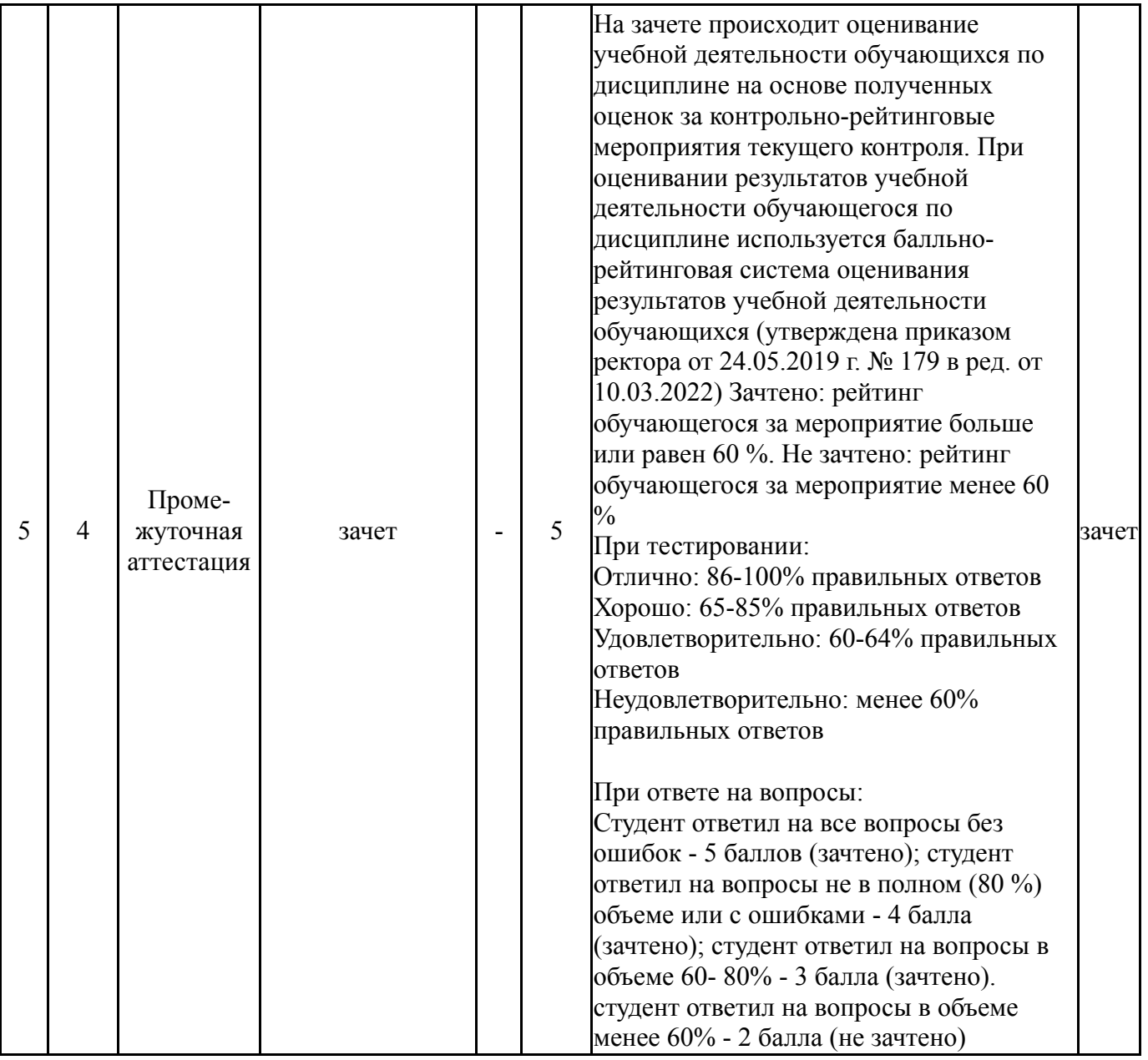

# **6.2. Процедура проведения, критерии оценивания**

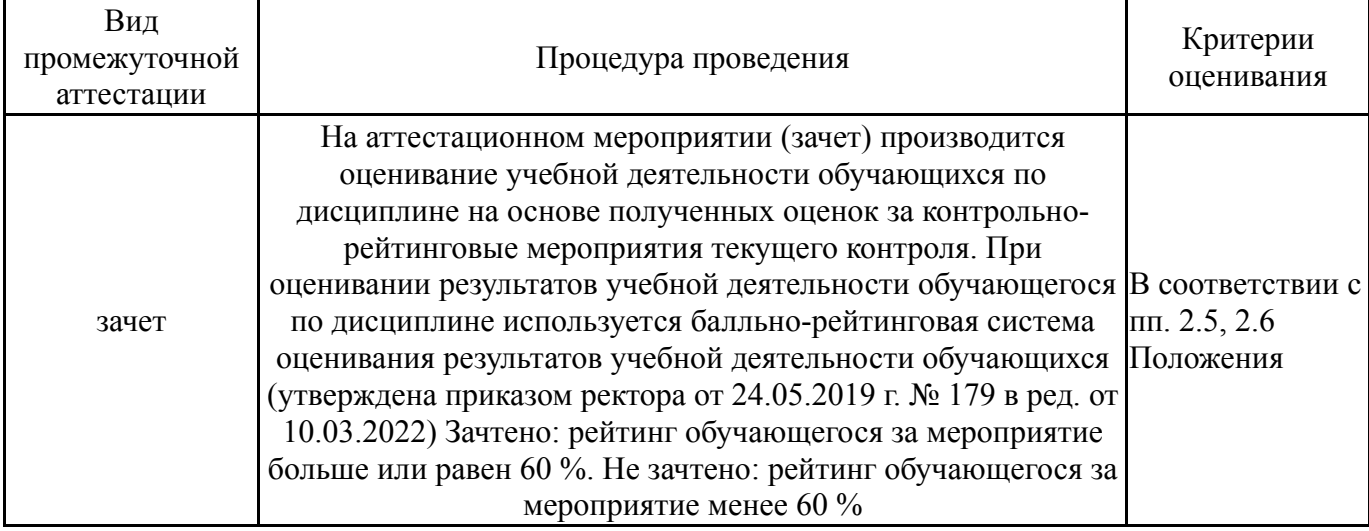

# **6.3. Паспорт фонда оценочных средств**

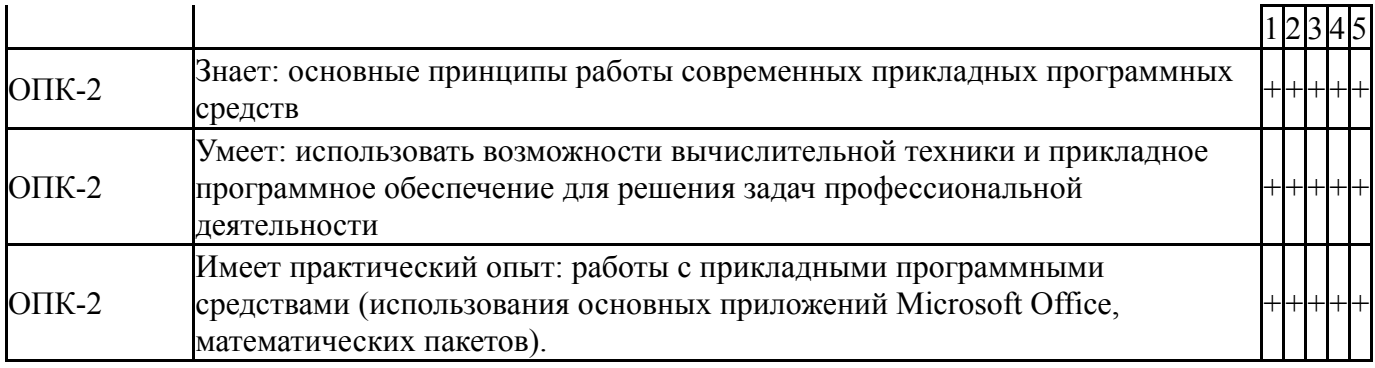

Типовые контрольные задания по каждому мероприятию находятся в приложениях.

#### **7. Учебно-методическое и информационное обеспечение дисциплины**

#### **Печатная учебно-методическая документация**

*а) основная литература:*

Не предусмотрена

- *б) дополнительная литература:* Не предусмотрена
- *в) отечественные и зарубежные журналы по дисциплине, имеющиеся в библиотеке:* Не предусмотрены

*г) методические указания для студентов по освоению дисциплины:*

1. Пакеты прикладных программ : методические указания по выполнению самостоятельной работы для обучающихся по направлению 09.03.01 Информатика и вычислительная техника, 09.03.04 Программная инженерия/ сост. Л.Н.Буйлушкина. – Нижневартовск, 2022. – 10 с. – URL: https://nv.susu.ru/service/library.

*из них: учебно-методическое обеспечение самостоятельной работы студента:*

1. Пакеты прикладных программ : методические указания по выполнению самостоятельной работы для обучающихся по направлению 09.03.01 Информатика и вычислительная техника, 09.03.04 Программная инженерия/ сост. Л.Н.Буйлушкина. – Нижневартовск, 2022. – 10 с. – URL: https://nv.susu.ru/service/library.

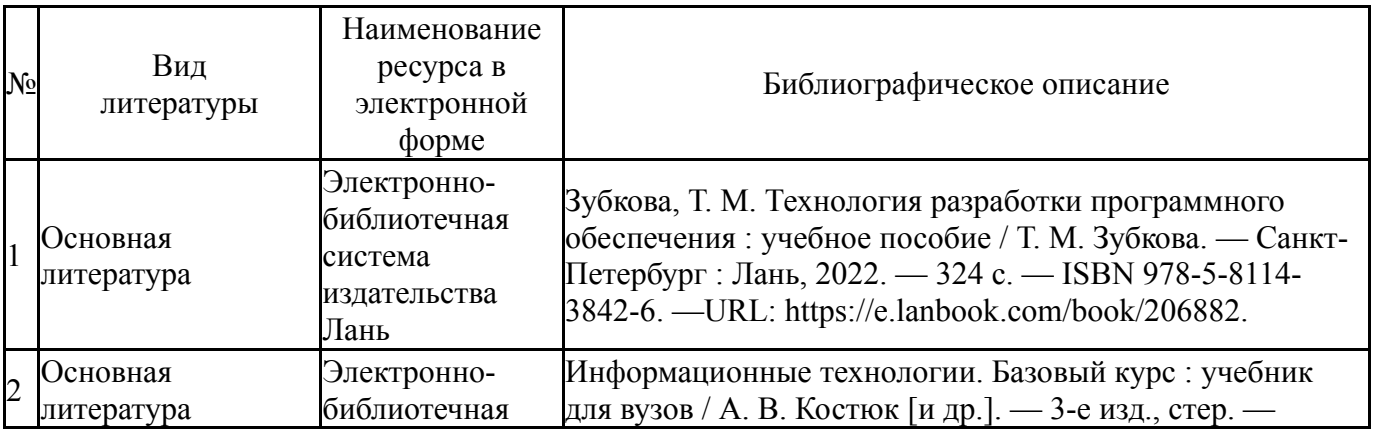

### **Электронная учебно-методическая документация**

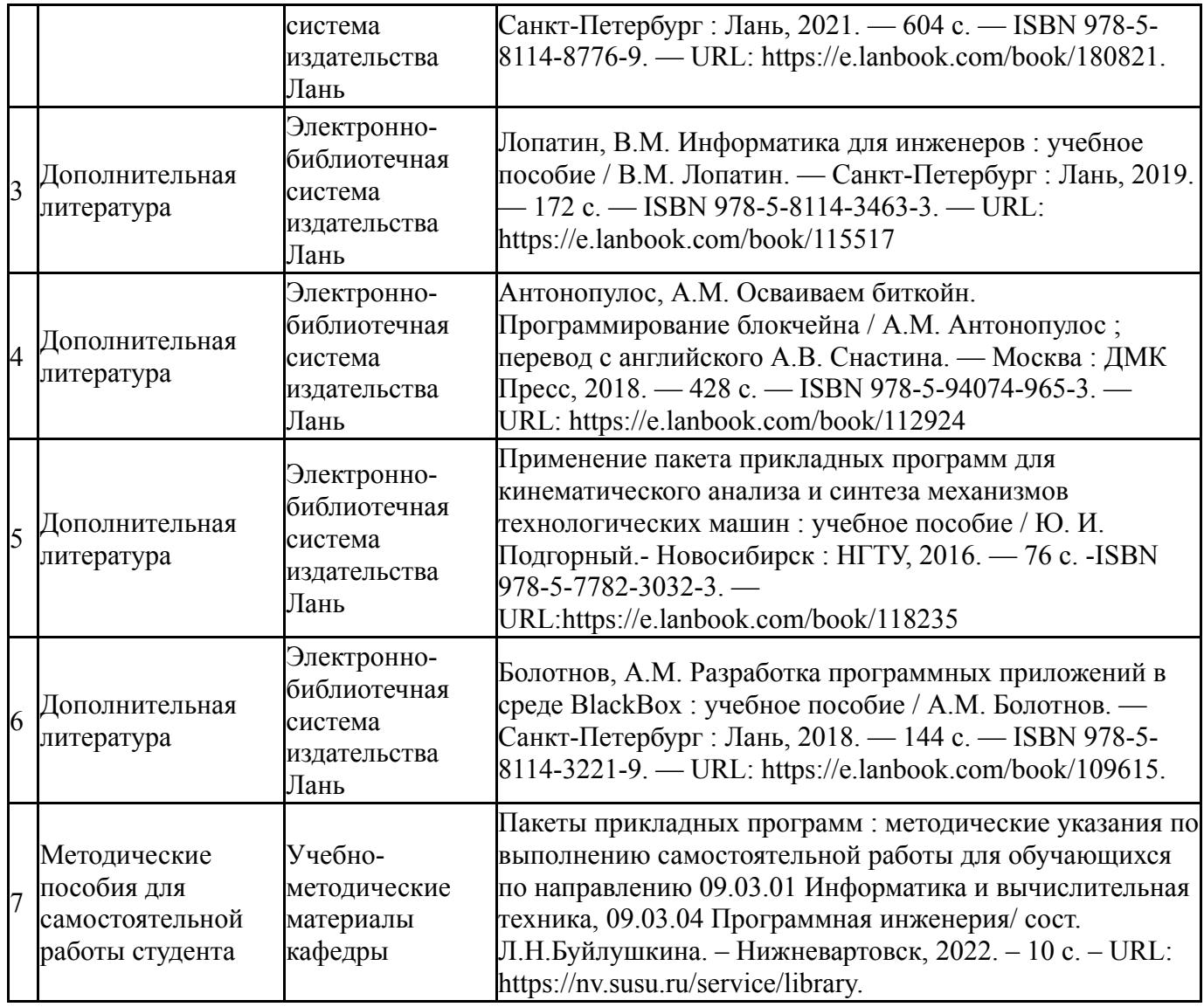

Перечень используемого программного обеспечения:

- 1. Microsoft-Office(бессрочно)
- 2. ФГАОУ ВО "ЮУрГУ (НИУ)"-Портал "Электронный ЮУрГУ" (https://edu.susu.ru)(бессрочно)
- 3. PTC-MathCAD(бессрочно)

Перечень используемых профессиональных баз данных и информационных справочных систем:

1. -Консультант Плюс (Нижневартовск)(31.12.2023)

### **8. Материально-техническое обеспечение дисциплины**

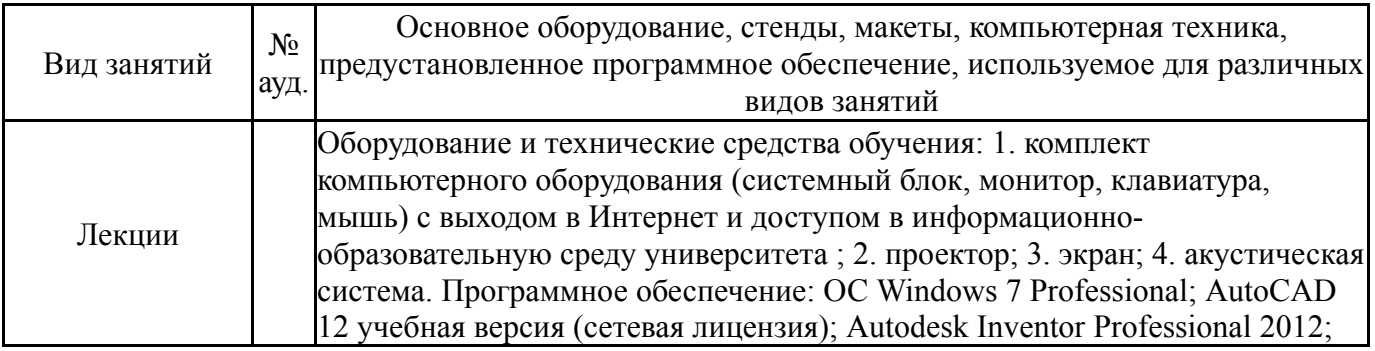

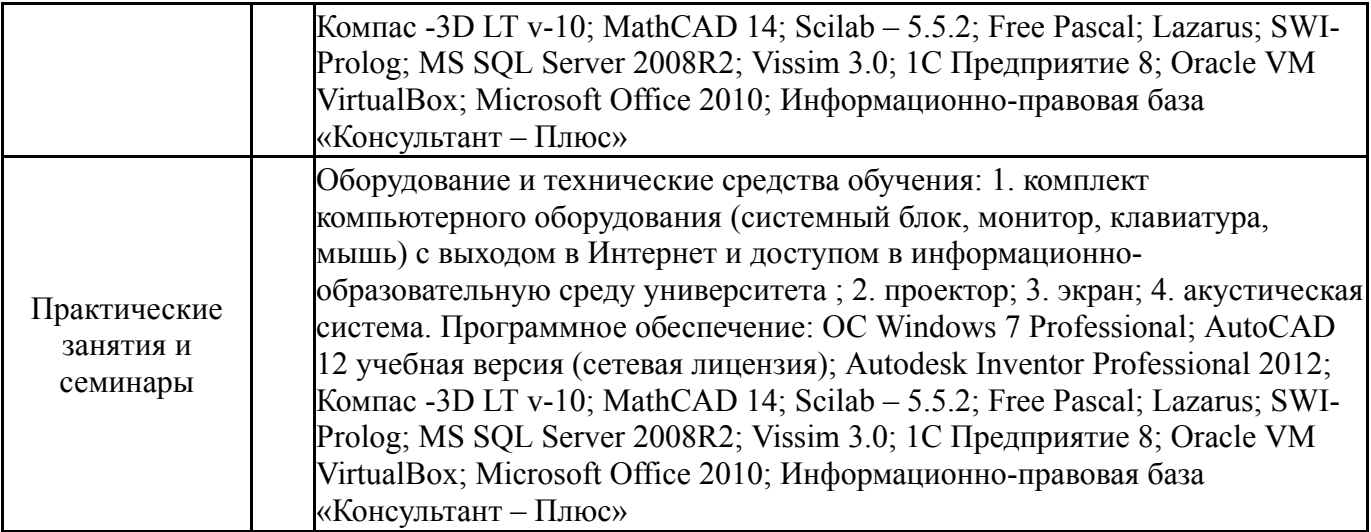